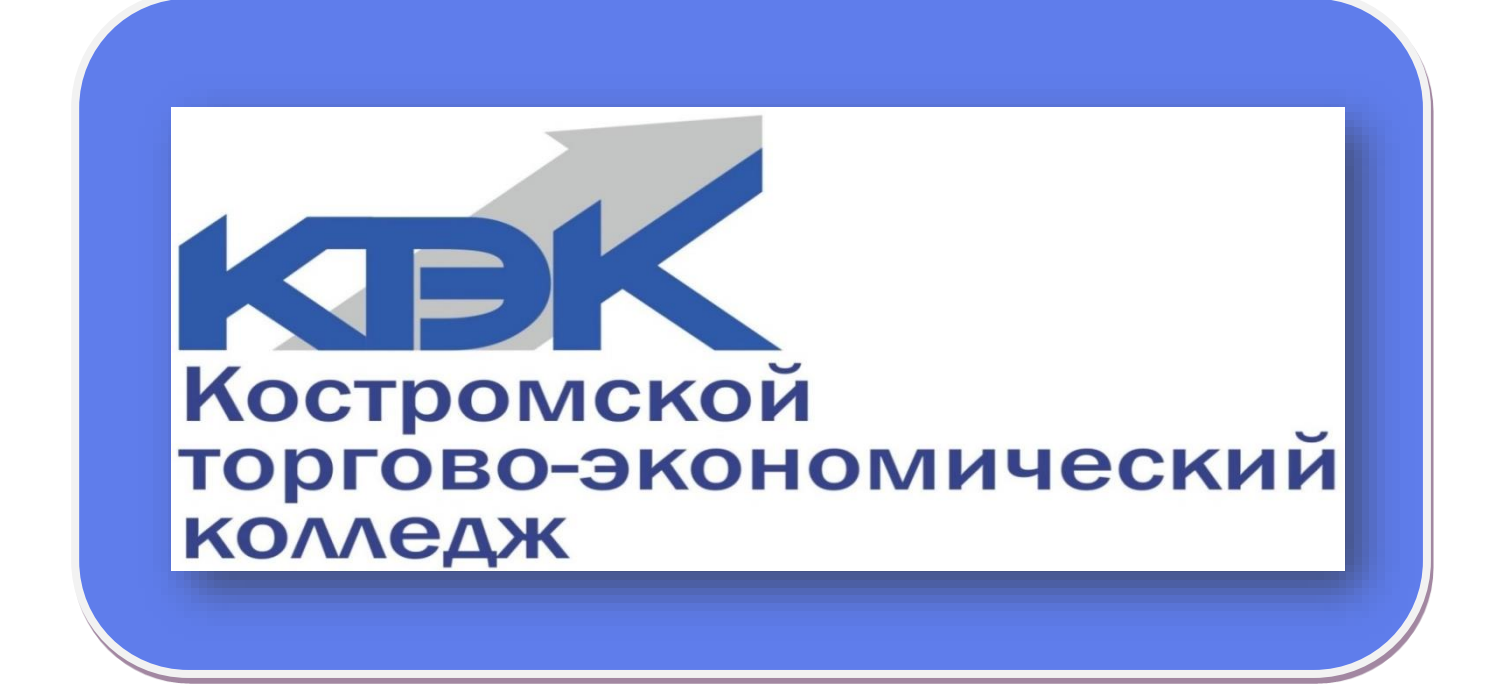

## **Региональный методический конкурс педагогических работников образовательных организаций Костромской области**

**Номинация: авторская образовательная программа**

## **СОЗДАНИЕ И ПРОДВИЖЕНИЕ ЛЕНДИНГОВ**

**Учебная программа спецкурсов**

**Автор**: Нестерова Т.В.– преподаватель ОГБПОУ «Костромской торговоэкономический колледж»

Кострома, 2024

Рассмотрен и одобрен на заседании ЦМК торгово-юридических дисциплин Протокол № 6 от «27» января 2024 г. Рекомендован к применению Заседание методического совета Протокол № 6 от «28» февраля 2024 г.

Нестерова Т.В. Создание и продвижение лендингов. Учебная программа спецкурсов – Кострома: ОГБПОУ «Костромской торгово-экономический колледж», 2024. – 23 с.

Учебная программа модуля «Создание и продвижение лендингов» была разработана для повышения квалификации и переподготовки рабочих и служащих на курсах дополнительного профессионального образования. Учебный модуль «Создание и продвижение лендингов» - это надежный инструмент для быстрого и эффективного создания уникальных и привлекательных веб-страниц. Цель учебной программы создания лендингов - обеспечить пользователям возможность создать уникальные и привлекательные веб-страницы, направленные на привлечение внимания своей целевой аудитории и достижение поставленных целей в бизнесе. Освоение учебного модуля «Создание и продвижение лендингов» предполагает достижение уровня квалификации Специалист по интернет-маркетингу в соответствии с профессиональным стандартом, утвержденного Министерством труда и социальной защиты Российской Федерации от 19 февраля 2019 года N 95н и требованиями заказчика.

© ОГБПОУ «Костромской торгово-экономический колледж», 2024 © Нестерова Т.В., 2024

### **Оглавление**

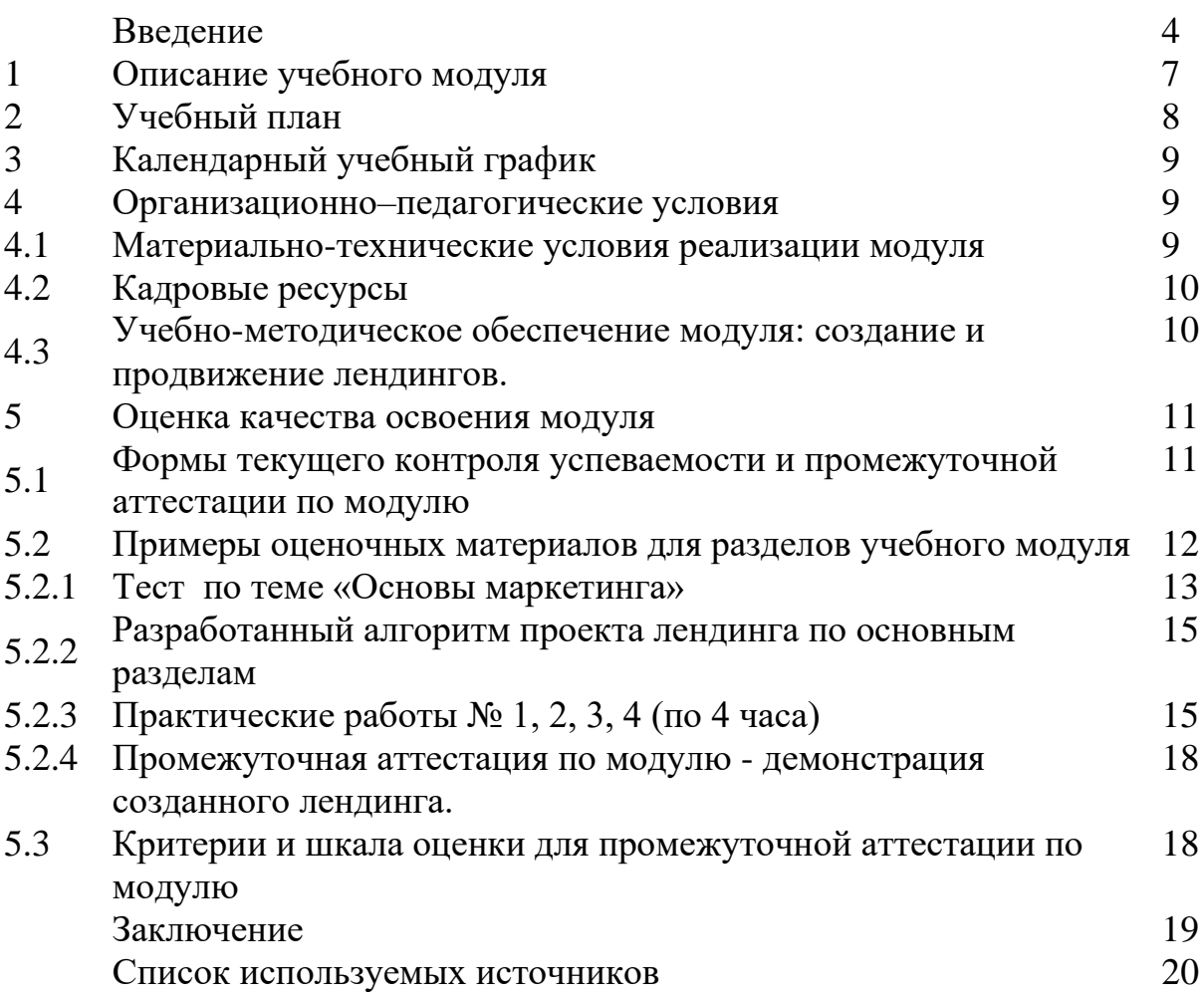

#### **Введение**

Создание соревновательной региональной площадки **«Интернетмаркетинг»** в ОГБПОУ «Костромской торгово-экономический колледж" для проведения регионального чемпионата «Профессионалы» привело к необходимости разработки программ для освоения модулей по данной компетенции. **Новым и наиболее востребованным** оказался модуль - «Создание и продвижение лендингов».

Лендинг - это специально созданная веб-страница, которая предназначена для конкретной цели, такой как продажа товара, сбор контактных данных, привлечение подписчиков. Научиться создавать эффективные лендинги может быть полезно как для веб-дизайнеров, маркетологов, копирайтеров, так и для предпринимателей и всех, кто занимается интернет-бизнесом.

Как **новый самостоятельный курс** данный модуль «Создание и продвижение лендингов» был использован в дополнительном профессиональном образовании в рамках повышения квалификации и переподготовки рабочих и служащих при прохождении курса «Интернетмаркетинг» с получением соответствующей квалификации «Специалист по интернет-маркетингу» в соответствии с профессиональным стандартом, утвержденного Министерством труда и социальной защиты Российской Федерации от 19 февраля 2019 года N 95н и требованиями заказчика.

В настоящее время профессиональное дополнительное обучение по созданию и продвижению лендингов остается очень **актуальным и важным** навыком в мире цифрового маркетинга. Лендинги являются ключевым инструментом для привлечения внимания потенциальных клиентов, сбора информации о них и стимулирования конверсии. Умение создавать эффективные лендинги помогает увеличить конверсию и улучшить результативность маркетинговых компаний.

**Цель создания учебного модуля** «Создание и продвижение лендингов» обеспечить пользователям возможность создать уникальные и привлекательные

4

веб-страницы, направленные на привлечение внимания своей целевой аудитории и достижение поставленных целей.

**Основные задачи** по созданию учебного модуля «Создание и продвижение лендингов» включают в себя:

- 1. Предоставление удобного и интуитивно понятного интерфейса для создания лендингов без необходимости в глубоких знаниях программирования.
- 2. Наличие шаблонов и инструментов для быстрого создания качественных дизайнов лендингов.
- 3. Оптимизация под мобильные устройства для обеспечения корректного отображения на всех типах экранов.
- 4. Интеграция с различными аналитическими инструментами для отслеживания и анализа конверсии и других метрик.
- 5. Повышение конверсии лендингов путем предоставления возможности тестирования различных вариантов и оптимизации на основе данных.

Преимущества использования данной программы в дополнительном профессиональном образовании включают в себя:

- 1. Легкость использования: многие программы Wix WordPress с помощью плагинов типа Elementor или WPBakery, Squarespace Webflow Tilda Unbounce Leadpages предлагают удобные интуитивно понятные интерфейсы, что делает процесс создания лендингов доступным даже для новичков.
- 2. Возможности настройки: с помощью программ можно легко настроить дизайн, структуру и функциональность лендинга с помощью готовых шаблонов и инструментов.
- 3. Быстрота разработки: использование программ ускоряет процесс создания лендингов, что особенно важно для студентов дополнительного образования, которым нужно быстро освоить новые навыки.

5

4. Практический опыт: создание лендингов с использованием программ позволяет непосредственно применять полученные знания и навыки на практике.

**Заключение:** Таким образом, использование программы учебного модуля «Создание и продвижение лендингов» в дополнительном профессиональном образовании, позволит слушателям курсов быстро и легко создать профессионально выглядящие лендинги без необходимости знания программирования.

#### **1. Описание учебного модуля**

#### **Название модуля:** Создание и продвижение лендингов

#### **Категория слушателей:**

**-** предприниматели, имеющие собственный бизнес и обеспечивающие продажи с использованием интернет-технологий;

- частные лица, осуществляющие или планирующие самозанятость или трудоустройство в сфере интернет-коммуникаций.

**Цель освоения модуля:** приобретение ими новых компетенций в сфере создания лендингов.

**Форма обучения:** очная с применением дистанционных образовательных технологий, в количестве 36 часов

**Освоение модуля предполагает достижение следующего(щих) уровня(ей) квалификации** в соответствии с профессиональным стандартом "Специалист по интернет-маркетингу", утвержденного Министерством труда и социальной защиты Российской Федерации от от 19 февраля 2019 года N 95н и требованиями заказчика.

**Образовательные результаты: с**лушатель, освоивший программу, должен обладать профессиональными компетенциями, включающими в себя

**ПК 1.** Планировать и организовывать маркетинговую деятельность в информационно-коммуникационной сети Интернет

**ПК 2.** Создавать и продвигать лендинги

**Результаты обучения:** В результате освоения модуля слушатель должен приобрести знания и умения, необходимые для качественного изменения перечисленных выше профессиональных компетенции. Слушатель должен

#### **знать:**

− методы проведения маркетинговых исследований

− инструменты интернет-маркетинга

− алгоритм создания лендингов

#### **уметь:**

− применять методы сбора, средства хранения и обработки маркетинговой информации для проведения маркетингового исследования;

- − управлять продажами товаров и услуг
- − разрабатывать уникальные торговые предложения
- − работать с позиционированием и запуском продукта или услуги на рынок
- − составлять контент-план

#### **иметь практический опыт:** разработки, создания и продвижения лендингов

## **2. Учебный план**

| $N_{\!\!2}$ п/п                       | Наименование                                                                                                |                | Аудиторные                        |                         | Дистанционные                     |                         |           |                                  |
|---------------------------------------|----------------------------------------------------------------------------------------------------|----------------|-----------------------------------|-------------------------|-----------------------------------|-------------------------|-----------|----------------------------------|
|                                       | раздела <sup>1</sup>                                                                                        |                | занятия                           |                         | занятия                           |                         |           |                                  |
|                                       |                                                                                                    | Всего, час     | ИЗ НИХ                            |                         | ИЗ НИХ                            |                         |           |                                  |
|                                       |                                                                                                    |                |                                   |                         |                                   |                         | СРС, час. |                                  |
|                                       |                                                                                                    |                | занятия (лекции)<br>теоретические | практические<br>занятия | занятия (лекции)<br>теоретические | практические<br>занятия |           | Промежуточная<br>аттестация, час |
| $\mathbf{1}$                          | $\overline{2}$                                                                                              | 3              | $\overline{4}$                    | $\overline{5}$          | 6                                 | $\overline{7}$          | 8         | 9                                |
| 1.                                    | Основы<br>маркетинга,<br>инструменты<br>интернет<br>маркетинга                                              | 6              | 6                                 |                         |                                   |                         |           |                                  |
| 2.                                    | Алгоритм создания<br>лендинга:<br>написание текста,<br>дизайн, верстка,<br>программирование,<br>продвижение | 12             | $\overline{4}$                    | 8                       |                                   |                         |           |                                  |
| 3.                                    | Разработка<br>лендинга с учетом<br>категории<br>заказчика                                                   | 16             |                                   |                         |                                   | 16                      |           |                                  |
| Промежуточная аттестация<br>по модулю |                                                                                                    | $\overline{2}$ |                                   |                         |                                   |                         |           |                                  |
| Всего:                                |                                                                                                    | 36             | 10                                | 8                       |                                   | 16                      |           | $\overline{2}$                   |

<sup>1</sup>В учебном плане указываются основные содержательные блоки (темы, разделы) модуля, общее количество часов и разбивка их по видам работ.

# **3. Календарный учебный график**

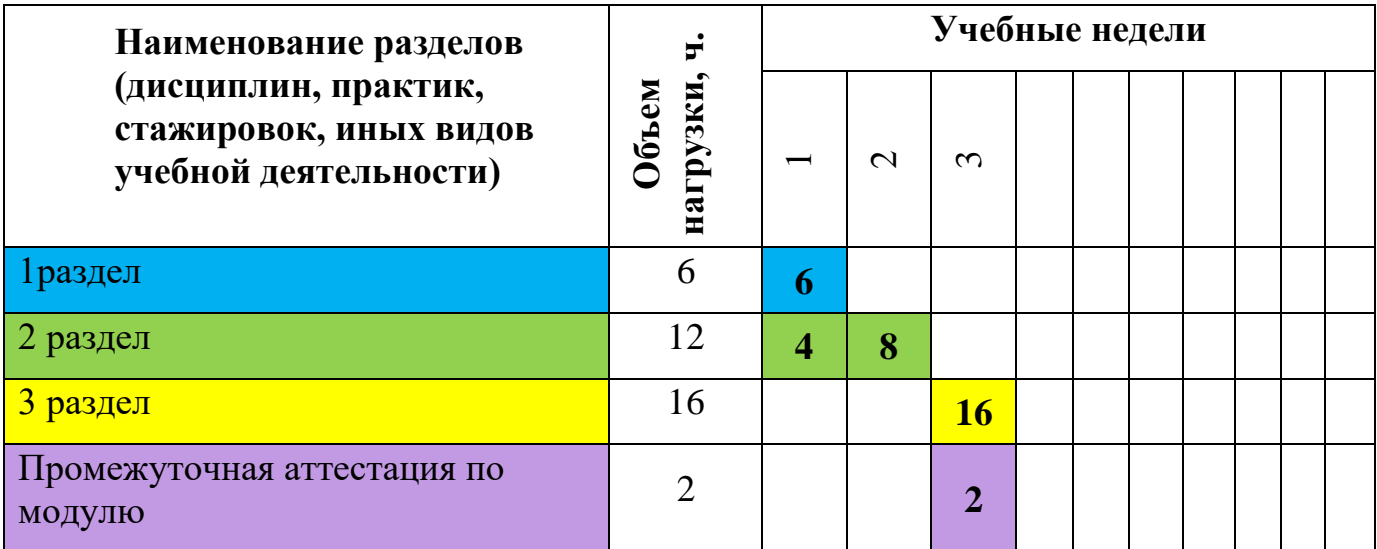

# **4. Организационно–педагогические условия**

# **4.1 Материально-технические условия реализации модуля**

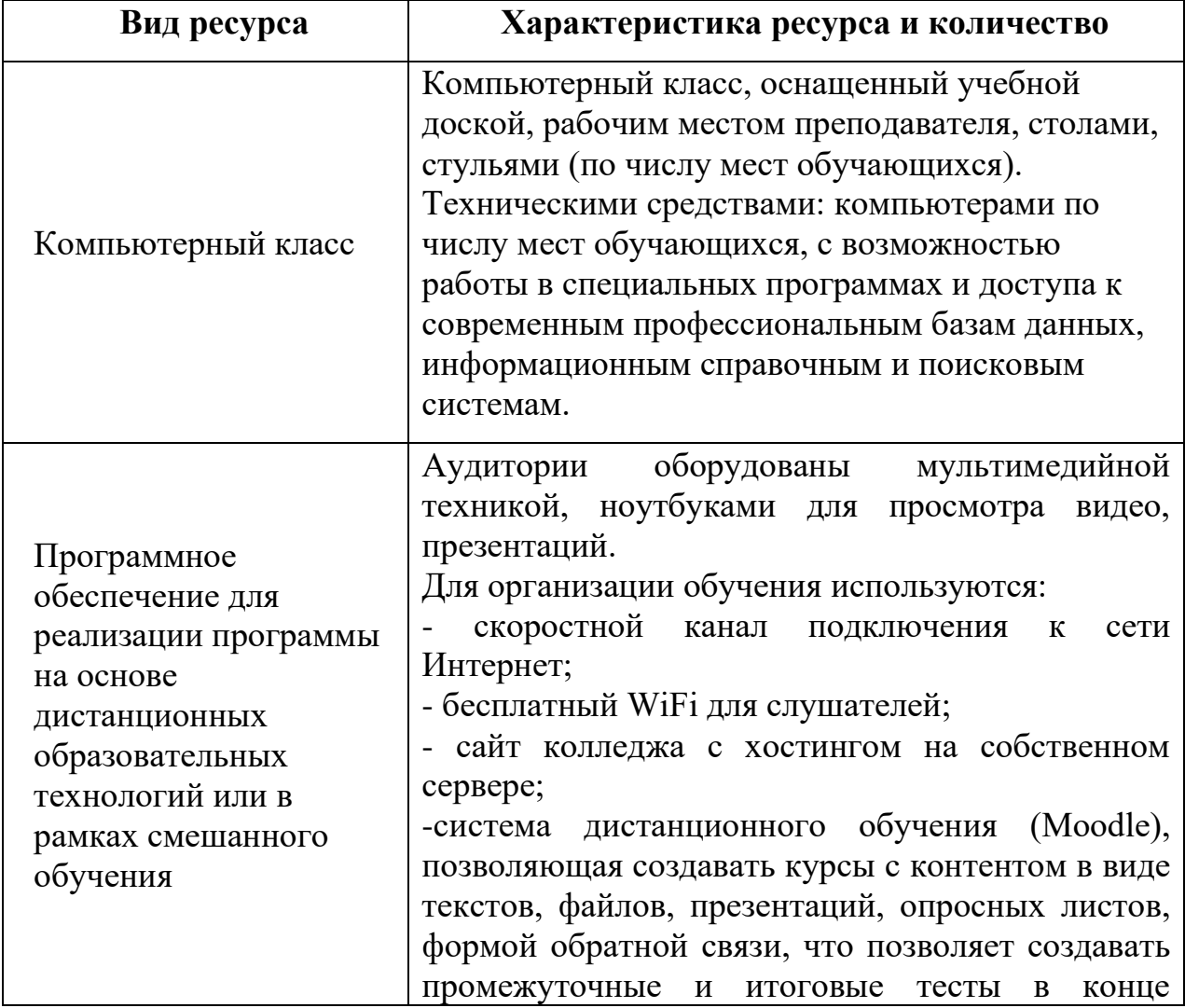

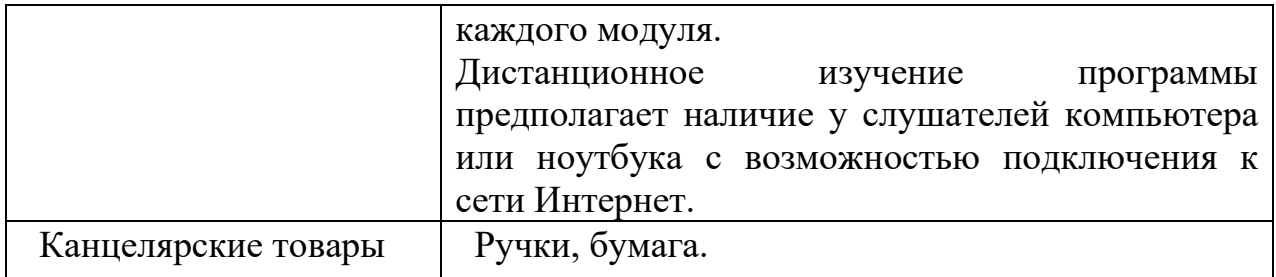

#### **4.2. Кадровые ресурсы**

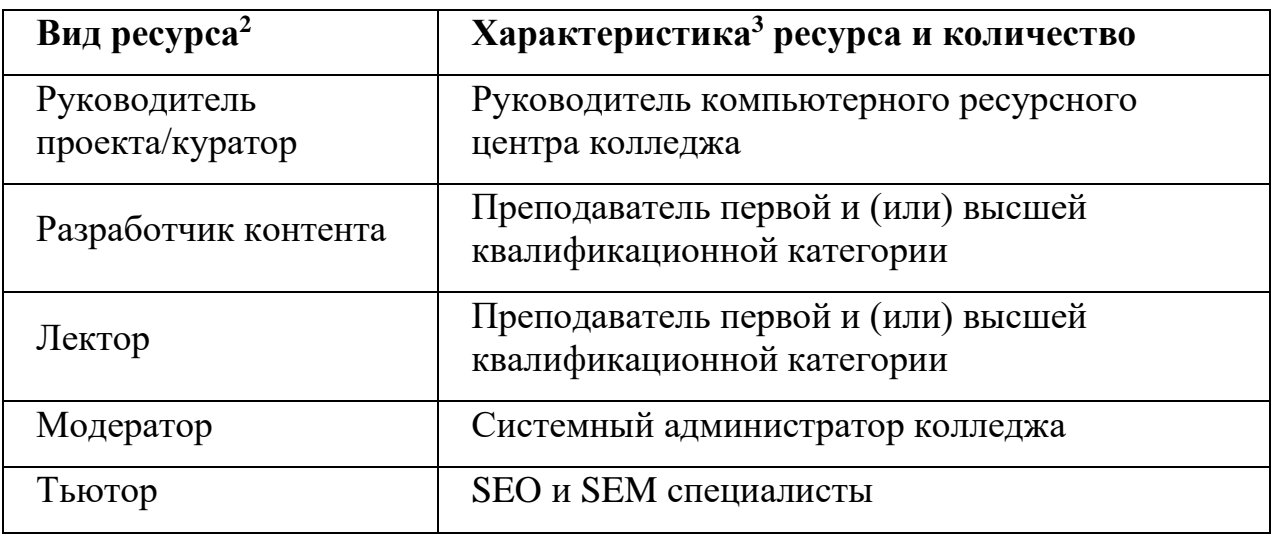

#### **4.3. Учебно-методическое обеспечение модуля<sup>4</sup> : создание и**

#### **продвижение лендингов.**

#### **Основная литература**

1. Акулич М.В. Интернет-маркетинг: учеб. для бакалавров. М.: Дашков и К, 2019. 352 с. URL: http://znanium.com/catalog/product/541640 (дата обращения: 27.11.2023).

2. Гуриков С.Р. Интернет-технологии: учеб. пособие. М.: ФОРУМ: ИНФРА-М, 2019. 184 с. URL: http://znanium.com/catalog/product/908584 (дата обращения: 27.11.2023).

3. Мартиросян К.В. Интернет-технологии: учеб. пособие /К.В. Мартиросян, В.В. Мишин. Ставрополь: СКФУ, 2019. 106 с.

URL:http://biblioclub.ru/index.php?page=book&id=457443 (дата обращения: 27.11.2023).

#### **Дополнительная литература**

1. Брагин Л.А. Организация розничной торговли в сети Интернет: учеб. пособие / Л.А. Брагин, Т.В. Панкина. М.: ИД ФОРУМ: НИЦ ИНФРА-М, 2018. 120 с. URL: http://znanium.com/catalog/product/421959 (дата обращения: 27.11.2019).

<sup>2</sup> Перечень участников зависит от штатного расписания конкретной ПОО. Здесь приводится примерный список.  $3$  Характеристика может включать требования к образованию, опыту работы и т.п.

**<sup>4</sup>** Здесь приводится список литературы, рекомендуемой слушателям для освоения программы, и интернетисточников, содержащих полезную информацию.

2. Винарский Я.С. Web-аппликации в интернет-маркетинге:

проектирование, создание и применение / Я.С. Винарский, Р.Д. Гутгарц. М.:НИЦ ИНФРА-М, 2019. 269 с. URL:<http://znanium.com/catalog/product/468977> (дата обращения: 27.11.2023).

3. Ефимов А.Б. E-mail маркетинг для интернет-магазина: инструкция по внедрению. М.: СилаУма-Паблишер, 2019. 357 с. URL: <http://biblioclub.ru/> index.php?page=book&id=430517 (дата обращения: 27.11.2023).

4. Прохорова М.В. Организация работы интернет-магазина] / М.В. Прохорова, А.Л. Коданина. 2-е изд., перераб. и доп. М.: Дашков и К°, 2019. 333 с. URL: http://biblioclub.ru/index.php?page=book&id=452889 (дата обращения: 27.11.2023).

#### **5. Оценка качества освоения модуля**

## **5.1 Формы текущего контроля успеваемости и промежуточной аттестации по модулю:**

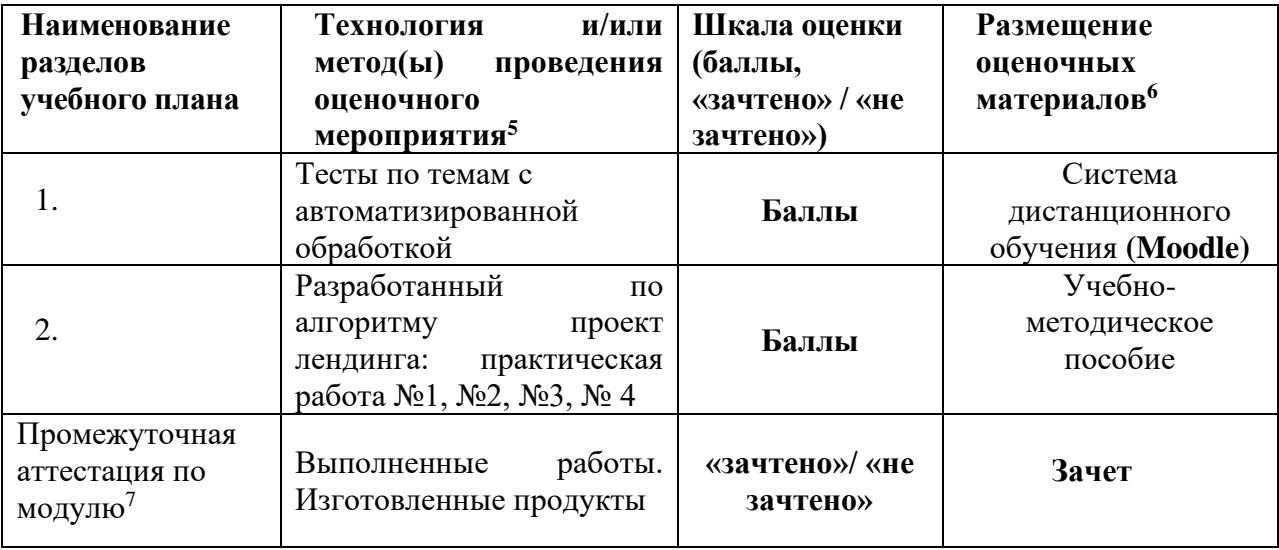

- − ТР/ЗР тест или задача с ручной проверкой;
- − Р на основе реферата или эссе с индивидуальной проверкой;
- − ЭЗ на основе подготовленного слушателем экспертного заключения (индивидуальная проверка);
- − ГД групповая дискуссия в аудитории или в интернет-пространстве;
- − ПД разработанные проекты документов;
- − ВР выполненные работы, изготовленные продукты и т.д.

 $5$ Рекомендуется в этой графе указывать технологию и/или метод(ы) проведения оценочного мероприятия:

<sup>−</sup> ТА/ЗА – тест или задача с автоматизированной обработкой;

<sup>6</sup>Раздел настоящего учебного модуля, учебник, учебное или учебно-методическое пособие, система дистанционного обучения ПОО и т.п.

<sup>7</sup> Указать форму промежуточной аттестации: экзамен, зачёт.

## **5.2 Примеры оценочных материалов для разделов учебного модуля<sup>8</sup> :**

#### **5.2.1 Тест по теме «Основы маркетинга»** (Правильные ответы отмечены +) **1.Создание новых товаров целесообразно осуществлять:**

- Если соцопросы потребителей гласят о такой необходимости

+ Если есть технология, способная повысить его качество

- Если это оправдано прогнозными экономическими расчетами

#### **2. Разведочное маркетинговое исследование предпринимается с целью:**

- Обоснования гипотез и построения причинно-следственных связей

- Описания конкретной маркетинговой ситуации

+ Собрать необходимую первичную информацию, которая окажется полезной для дальнейшей проверки гипотез и более точного формулирования проблем

## **3. Исторической предпосылкой возникновения маркетинга является:**

+ Кризис сбыта

- Расширение товарного ассортимента

- Развитие производства

### **4. Округление цен относится к:**

- Стратегиям роста прибыли

+ Методам ценообразования

- Стратегическим приемам ценообразования

### **5. Конечной целью маркетинга является:**

- Сбыт продукции по наиболее выгодным ценам

- Полное удовлетворение потребностей людей

+ Обеспечение прибыли предприятию при наиболее полном удовлетворении потребностей людей

### **6.Товар в маркетинге – это:**

+ Предметы или услуги, способные удовлетворить потребности людей, и реализуемые через товарный рынок

- Предметы или изделия, реализуемые определенной целевой аудитории

- Все то, что представлено на рынке на продажу

### **7. Стратегия маркетинга – это:**

- Долгосрочный план сбыта товаров

- Определение целесообразности выпуска того или иного товара в долгосрочной перспективе

+ Приведение внутренней и внешней среды предприятия в соответствие с рыночной ситуацией

### **8. Макросреда маркетинга обусловлена:**

- Мировой ситуацией на рынке сырья и трудовых ресурсов

+ Экономико-политической ситуацией, состоянием культуры, экологии,

демографии, права, развитием науки и техники

- Предпочтениями потребителей в конкретный период времени

### **9. Объектами маркетинга являются:**

<sup>8</sup> Приводятся примеры контрольно-измерительных материалов, примеры решений, требования к содержанию заданий по выбору разработчиков модуля для всех оценочных средств, применяемых для текущего контроля успеваемости и промежуточной аттестации.

+ Производители, поставщики и конечные потребители товаров

- Товары, изделия и услуги

- Связи, возникающие между производителями, поставщиками и конечными потребителями товаров в ходе их жизненного цикла

#### **10. Что из перечисленного изучает маркетинг?**

+ Конъюнктуру определенного рынка в соответствии с запросами потребителей

- Формирование отпускной цены на товары

- Движение трудовых ресурсов

#### **11. Организационный маркетинг - это:**

- Раздел дисциплины «маркетинг», изучающий организацию производственных процессов товаров и изделий

- Способ координирования работы отделов и структурных подразделений предприятия, которые ответственны за выпуск товаров

+ Тип поведения предприятия во внешней среде, учитывающий требования контрагентов

#### **12. Товарная политика в маркетинге - это:**

+ Комплекс правил, норм и законов субъекта маркетинга, которые он использует в отношении предлагаемых им на рынке товаров

- Определение номенклатуры и необходимого количества товаров

- Установление цен на предлагаемые товары

#### **13. Элементы микросреды маркетинга:**

- Являются основополагающими факторами при установлении цены на товар

- Не подлежат контролю со стороны предприятия

+ Представляют собой те факторы и явления в окружении предприятия,

которые оно может контролировать

#### **14. Маркетинг начинается с:**

+ Выяснения потребностей людей

- Определения объемов производства

- Планирования стратегии сбыта товаров

#### **15. Концепция маркетинга – это ответ на вопрос:**

- По какой цене потребители готовы приобрести товар?

- Сколько товаров определенного вида нужно конкретному потребителю?

+ Что нужно потребителям?

#### **16. Что относится к элементам микросреды маркетинга?**

+ Взаимоотношения предприятия с поставщиками, посредниками, клиентами, а также конкурентами

- Взаимоотношения предприятия с государством

- Взаимоотношения предприятия с налоговыми органами

#### **17. К инструментам маркетинга относятся:**

- Приемы продвижения и выгодной реализации товаров

- Методы изучения вкусов потребителей

+ Способы, приемы и методы, которые обеспечивают информацией маркетинговые исследования

#### **18. Целями концепции социально-этичного маркетинга являются:**

+ Учет интересов и разумных потребностей потребителей, предприятия и общества в целом, а также защита окружающей среды

- Создание максимально возможного количества рабочих мест, установление цен с минимальной надбавкой

- Создание социально-ориентированных товаров, защита окружающей среды

## **19. Достоинством функциональной структуры управления маркетингом является:**

- Четкое распределение обязанностей каждого участника цикла производства товара

- Возможность точно рассчитать будущую прибыль

+ Простота организации и эффективность при небольшой номенклатуре выпускаемых товаров

### **20. Потребность – это в маркетинге:**

- Желание потребителя обзавестись тем или иным товаром

+ Специфический способ удовлетворения нужды, который соответствует уровню культурного развития индивида

- Объективная необходимость в чем-либо, определяющая качество жизни потребителя

#### **21. Качество товара в маркетинге - это:**

+ Определенные функциональные характеристики товара в совокупности, наличие которых признано потребителями обязательным

- Способность товара в полной мере удовлетворить потребности потребителей

- Соответствие товара регламентам и техническим условиям

#### **22. Что такое окружающая среда маркетинга?**

- Политические, экономические и правовые условия, в которых функционирует предприятие

+ Совокупность субъектов и факторов, которые действуют как внутри предприятия, так и за его пределами, и влияющих на налаживание и поддержание взаимовыгодного сотрудничества

- Поставщики материалов и сырья для производства товаров

#### **23. Основными формами коммуникаций в маркетинге являются:**

+ Прямые продажи, реклама, PR, стимулирование сбыта

- Установление скидок, реклама

- Реклама, организация распродаж, прямые продажи

#### **24. Основой комплекса маркетинга является:**

- Потребители товаров

+ Модель 4Р

- Экономическая ситуация

### **25. Оперативное планирование маркетинга включает:**

+ Составление текущих производственных программ, формирование бюджета и прибыли

- Определение норм выпуска товаров каждого вида

- Расчет номинальной отпускной цены товара

### **26. В чем сущность концепции маркетинга?**

- Товары следует реализовывать лишь по такой цене, которая даст хотя бы  $10\%$ рентабельности

- Мода и потребительские предпочтения – это первое, на что следует ориентироваться производителю

+ Ведение бизнеса следует организовывать так, чтобы удовлетворить потребности клиента

#### **27. Маркетинг можно определить как:**

+ Особый вид деятельности, который направлен на извлечение прибыли за счет удовлетворения потребностей

- Управление затратами

- Изучение предпочтений и моды

#### **28. Сбыт в маркетинге – это:**

- Деятельность по реализации товаров

- Совокупность приемов продвижения и реализации товаров

+ Цикл операций от момента, когда товар покинул производственный цех до передачи его конечному потребителю

#### **29. Сегментация – это в маркетинге:**

+ Разбивка покупателей на группы по определенному признаку

- Наиболее рациональная схема реализации товара

- Определение географически выгодного места для реализации товара

#### **5.2.2. Разработанный алгоритм проекта лендинга по 6 основным разделам**

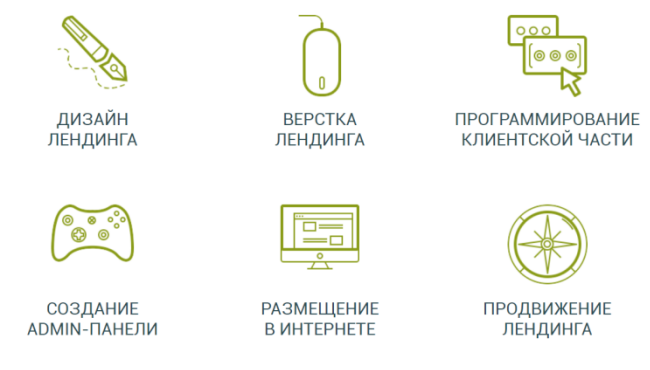

## **5.2.3. Практические работы № 1, 2, 3, 4 (по 4 часа)**

### **Практическая работа № 1.Создание Web-страницы лендинга.**

Пошаговая инструкция:

1. Определение цели: Определите основную цель вашего лендинга. Что вы хотите добиться этой страницей? Например, сбор контактных данных, продажи продукта или услуги, привлечение внимания к акции и т.д.

2. Выбор темы и дизайна: Выберите подходящую тему и дизайн для вашего лендинга. Дизайн должен быть привлекательным, современным и соответствующим вашему бренду.

3. Оптимизированный контент: Напишите привлекательный и убедительный контент для вашего лендинга. Объясните преимущества продукта или услуги,

используйте четкие заголовки, поддерживайте текст качественными изображениями и видео.

4. Форма сбора контактов: Если ваша цель - сбор контактной информации, добавьте форму на лендинге. Запросите только необходимую информацию и убедитесь, что форма легка для заполнения.

5. Колл-ту действия (Call-to-Action): Добавьте яркий и четкий колл-ту действия: кнопку или форму, которая подталкивает посетителей к выполнению желаемого действия (подписке, покупке и т.д.).

6. Адаптивный дизайн: Убедитесь, что Ваш лендинг хорошо отображается на всех устройствах, включая мобильные телефоны и планшеты. Адаптивный дизайн важен для удобства посетителей.

7. SEO-оптимизация: Оптимизируйте вашу страницу для поисковых систем, включая ключевые слова в заголовках, мета-тегах и контенте. Это поможет улучшить позиции лендинга в поисковых результатах.

8. Тестирование и аналитика: Проведите тестирование лендинга на различных устройствах и браузерах, а также отслеживайте его производительность с помощью аналитики. Используйте полученные данные для оптимизации вашего лендинга.

Следуя этим шагам, вы сможете создать эффективную web-страницу лендинга, которая поможет достичь ваших целей и привлечь целевую аудиторию.

### **Практическая работа № 2. Разработка внутренних механизмов лендинга.**

Для успешной разработки внутренних механизмов лендинга важно следовать определенным этапам:

1. Определение целей и ЦА: определите цели лендинга (например, сбор лидов, продажи товаров или услуг) и вашу целевую аудиторию.

2. Создание дизайна и контента: разработайте привлекательный дизайн и уникальный контент, который будет убедительно представлять ваш продукт или услугу.

3. Оптимизация скорости загрузки: убедитесь, что ваш лендинг загружается быстро, так как это важно для удержания посетителей.

4. Работа с SEO: оптимизируйте контент на лендинге для поисковых систем, чтобы улучшить его позиции в выдаче.

5. Аналитика и тестирование: установите инструменты аналитики для отслеживания посещаемости и конверсий, а также проводите тесты A/B для оптимизации эффективности лендинга.

6. Интеграция с CRM: настройте интеграцию лендинга с CRM-системой для эффективной работы с контактами и лидами.

7. Мониторинг и обновление: регулярно мониторьте работу лендинга, анализируйте данные и вносите улучшения для повышения его эффективности.

Следуя этим шагам, вы сможете разработать внутренние механизмы лендинга, которые помогут достичь ваших бизнес-целей.

#### **Практическая работа № 3. Создание Admin-панели для удобного просмотра и редактирования заказов, статистики и анализа рекламных кампаний и SPLIT-тестов.**

Для создания удобной Admin-панели для просмотра и управления вашим лендингом, рекомендуется следовать некоторым основным шагам:

1. Определение функциональности: Прежде всего, определите, какие функции и возможности должны быть доступны в Admin-панели. Некоторые из них могут включать просмотр статистики, управление контентом, управление пользователями и настройка настроек.

2. Выбор технологий: Решите, какие технологии и языки программирования вы будете использовать для разработки Admin-панели. Например, вы можете выбрать React.js для фронтенда и Node.js для бэкенда.

3. Разработка дизайна и макета: Создайте интуитивный дизайн и макет Adminпанели, который обеспечит удобство использования и быстрый доступ ко всей необходимой информации.

4. Реализация аутентификации и авторизации: Обеспечьте безопасность Adminпанели путем реализации системы аутентификации и авторизации для контроля доступа пользователей к различным функциям.

5. Подключение к базе данных: Настройте соединение Admin-панели с вашей базой данных, чтобы обеспечить доступ к данным и возможность вносить изменения.

6. Разработка основных функций: Реализуйте основные функции Adminпанели, такие как просмотр статистики, управление контентом, управление пользователями и настройка настроек.

7. Тестирование и оптимизация: Проведите тестирование Admin-панели на различных устройствах и браузерах, а также оптимизируйте её производительность для обеспечения хорошего пользовательского опыта.

8. Документация и поддержка: Создайте документацию для Admin-панели и обучите пользователей её использованию. Также обеспечьте поддержку и обновления для дальнейшего совершенствования.

Следуя этим шагам, вы сможете создать удобную Admin-панель для управления вашим лендингом. Не забывайте, что важна не только функциональность, но и удобство использования для пользователя.

**Практическая работа № 4. Публикация в Интернете созданного сайта лендинга и его продвижение.**

#### **5.2.4. Промежуточная аттестация по модулю - демонстрация созданного лендинга.**

При оценке лендинга обычно учитываются следующие критерии:

1. Дизайн: привлекательный, современный дизайн, соответствующий бренду, привлекающий внимание и легко читаемый.

2. Контент: качественный текст, информативный и убедительный контент, подходящий для целевой аудитории.

3. Изображение и видео: Качественные и релевантные изображения и видео, поддерживающие контент и привлекающие внимание.

4. Целевая аудитория: лендинг должен быть нацелен на определенную целевую аудиторию и привлекать её внимание.

5. Вызов к действию (Call to Action): ясный и выделенный призыв к действию, который побуждает посетителей к выполнению нужного действия (покупка, подписка и т.д.

6. Адаптивность: лендинг должен хорошо отображаться на различных устройствах (мобильные телефоны, планшеты, ПК).

7. Загрузка страницы: Оптимизация скорости загрузки страницы для лучшего пользовательского опыта.

8. SEO-оптимизация: Учитывается наличие ключевых слов, мета-тегов, уникального контента для повышения видимости страницы в поисковых системах.

9. Аналитика: наличие инструментов для отслеживания посещаемости и действий пользователей на лендинге.

**5.3 Критерии и шкала оценки для промежуточной аттестации по модулю:**

Слушатель считается успешно прошедшим промежуточную аттестацию по

модулю при защите разработанного авторского проекта лендинга.

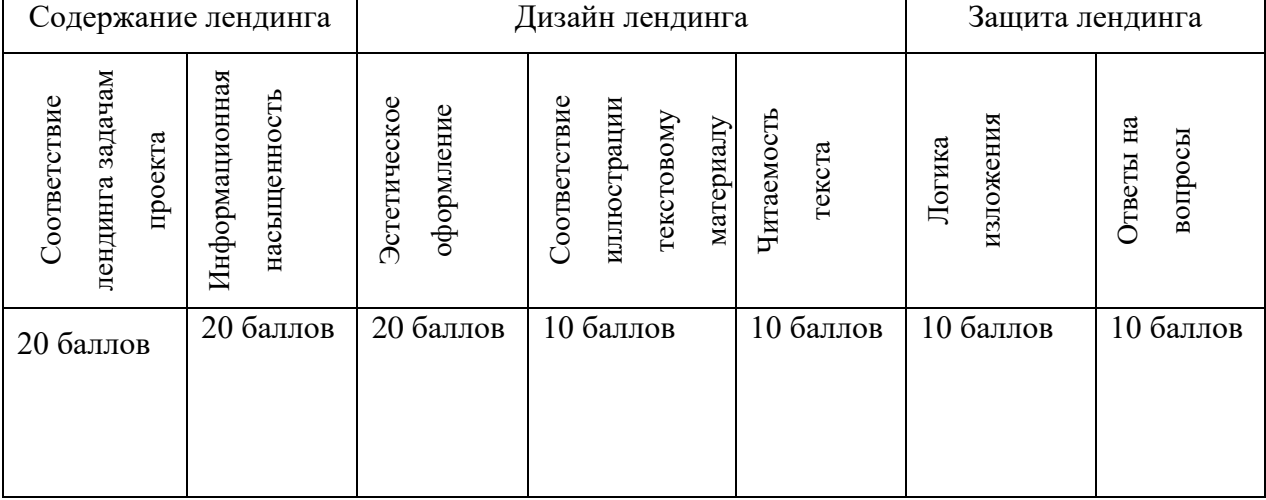

Таблица 1- Критерии оценки по 100 бальной системе

#### **Заключение**

Учебная программа модуля «Создание и продвижение лендингов» представляет собой ценный ресурс для всех, кто стремится освоить ключевые навыки веб-дизайна, веб-разработки и маркетинга. Благодаря данному курсу обучающиеся приобретут практические знания и навыки, необходимые для успешного создания привлекательных и функциональных лендингов, способствующих увеличению конверсии и привлечению целевой аудитории.

Учебная программа модуля «Создание и продвижение лендингов» отличается структурированным подходом, актуальным контентом и возможностью практической отработки навыков на реальных проектах. В результате завершения курса участники будут готовы к созданию высококачественных лендингов для различных целей и отраслей.

В настоящее время востребованный учебный модуль «Создание и продвижение лендингов» используется в ОГБПОУ «Костромской торговоэкономический колледж»:

1. При изучении курса «Интернет-маркетинг» на очном обучении, специальность 38.02.04 Коммерция (по отраслям), специальность 38.02.05 Товароведение и экспертиза качества потребительских товаров.

2. При подготовке обучающихся к чемпионату «Профессионалы» по компетенции «Интернет-маркетинг» по специальности 38.02.04 Коммерция (по отраслям).

3. Как самостоятельный курс в дополнительном профессиональном образовании в рамках повышения квалификации и переподготовки рабочих и служащих.

Учебную программу модуля «Создание и продвижение лендингов» можно также использовать при подготовке обучающихся по следующим направлениям: Веб-дизайн, Веб-разработка, Маркетинг, Дизайн интерфейсов.

19

#### **Список используемых источников и литература**

#### **Основная литература**

1. Акулич М.В. Интернет-маркетинг: учеб. для бакалавров. М.: Дашков и К, 2019. 352 с. URL: http://znanium.com/catalog/product/541640 (дата обращения: 27.11.2023).

2. Гуриков С.Р. Интернет-технологии: учеб. пособие. М.: ФОРУМ: ИНФРА-М, 2019. 184 с. URL: http://znanium.com/catalog/product/908584 (дата обращения: 27.11.2023).

3. Мартиросян К.В. Интернет-технологии: учеб. пособие /К.В. Мартиросян, В.В. Мишин. Ставрополь: СКФУ, 2019. 106 с. URL:http://biblioclub.ru/index.php?page=book&id=457443 (дата обращения: 27.11.2023).

#### **Дополнительная литература**

1. Брагин Л.А. Организация розничной торговли в сети Интернет: учеб. пособие / Л.А. Брагин, Т.В. Панкина. М.: ИД ФОРУМ: НИЦ ИНФРА-М, 2018. 120 с. URL: http://znanium.com/catalog/product/421959 (дата обращения: 27.11.2019).

2. Винарский Я.С. Web-аппликации в интернет-маркетинге:

проектирование, создание и применение / Я.С. Винарский, Р.Д. Гутгарц. М.:НИЦ ИНФРА-М, 2019. 269 с. URL:<http://znanium.com/catalog/product/468977> (дата обращения: 27.11.2023).

3. Ефимов А.Б. E-mail маркетинг для интернет-магазина: инструкция по внедрению. М.: СилаУма-Паблишер, 2019. 357 с. URL: <http://biblioclub.ru/> index.php?page=book&id=430517 (дата обращения: 27.11.2023).

4. Прохорова М.В. Организация работы интернет-магазина] / М.В. Прохорова, А.Л. Коданина. 2-е изд., перераб. и доп. М.: Дашков и К°, 2019. 333 с. URL: http://biblioclub.ru/index.php?page=book&id=452889 (дата обращения: 27.11.2023).